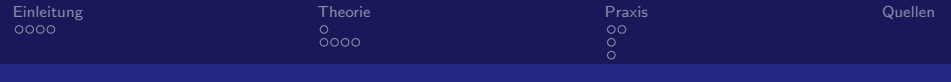

# Pulsweitenmodulation (PWM)

#### Stephan Fähse - 316077

#### <span id="page-0-0"></span>14.05.2009

Stephan Fähse - 316077

[Pulsweitenmodulation \(PWM\)](#page-26-0)

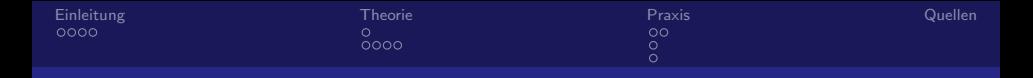

#### Inhaltsverzeichnis

- 1 [Einleitung](#page-2-0)
	- **Beispiele für eine PWM**
- 2 [Theorie](#page-15-0)
	- **[Merkmale](#page-15-0)**
	- Tastverhältnis
- 3 [Praxis](#page-20-0)
	- **[Erzeugung](#page-20-0)**
	- **[Modulationsvorgang](#page-22-0)**
	- **[Anwendungsbeispiel](#page-23-0)**

#### 4 [Quellen](#page-24-0)

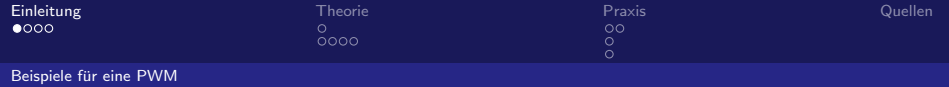

#### <span id="page-2-0"></span>**Dimmer**

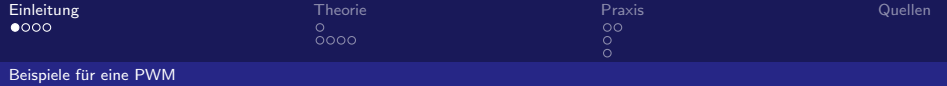

#### **Dimmer**

Steuerung von Motoren

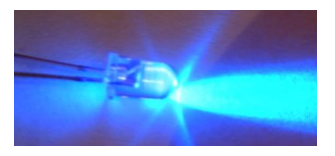

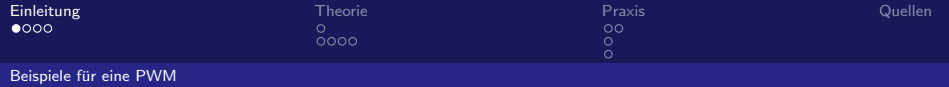

- **Dimmer**
- Steuerung von Motoren

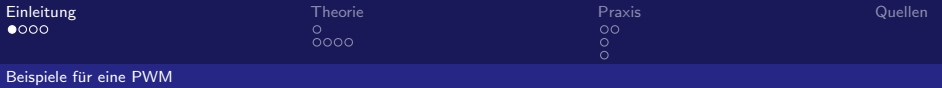

- **Dimmer**
- Steuerung von Motoren
- Nachrichtentechnik

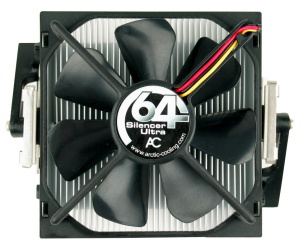

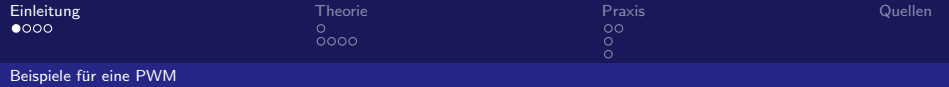

- **Dimmer**
- Steuerung von Motoren
- Nachrichtentechnik

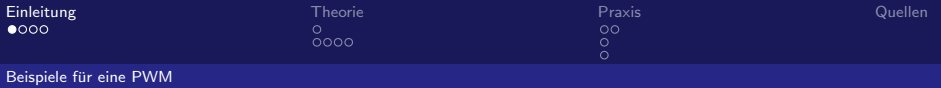

- Dimmer
- Steuerung von Motoren
- Nachrichtentechnik
- A/D-Wandler

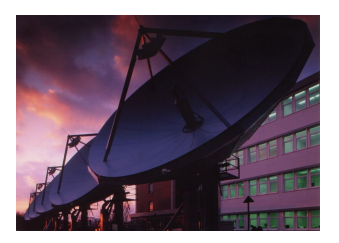

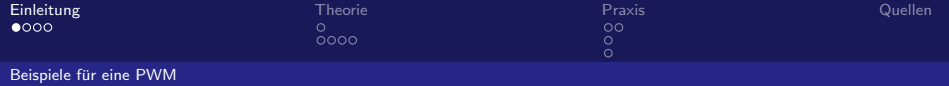

- **Dimmer**
- Steuerung von Motoren
- Nachrichtentechnik
- $A/D-W$ andler

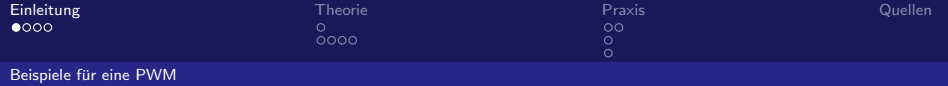

- **Dimmer**
- Steuerung von Motoren
- Nachrichtentechnik
- $A/D$ -Wandler
- Klasse-D-Verstärker

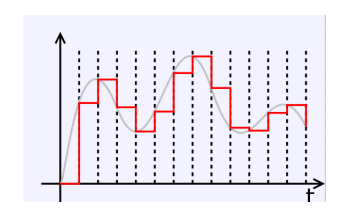

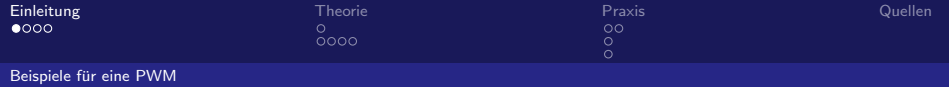

- **Dimmer**
- Steuerung von Motoren
- Nachrichtentechnik
- $A/D$ -Wandler
- Klasse-D-Verstärker

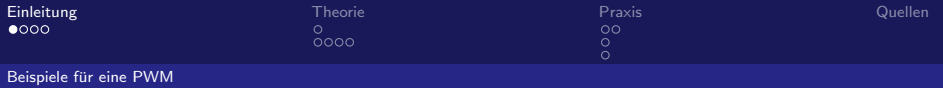

- **Dimmer**
- Steuerung von Motoren
- Nachrichtentechnik
- $A/D$ -Wandler
- Klasse-D-Verstärker

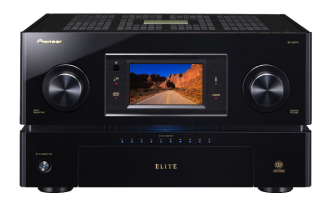

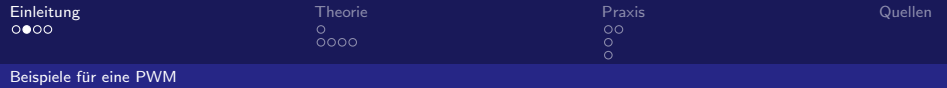

### Graphische Anschauung

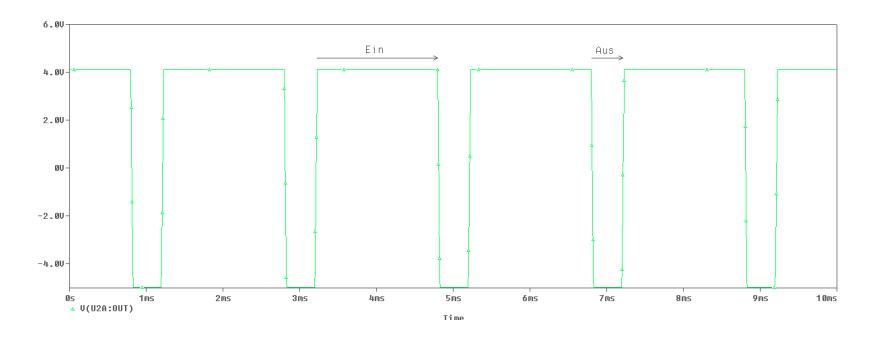

Abb.: PWM mit 80% Tastverhältnis

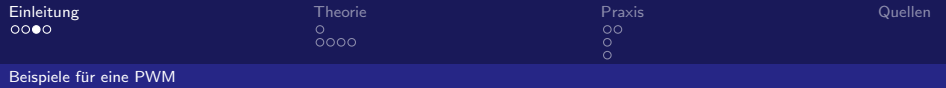

### Graphische Anschauung

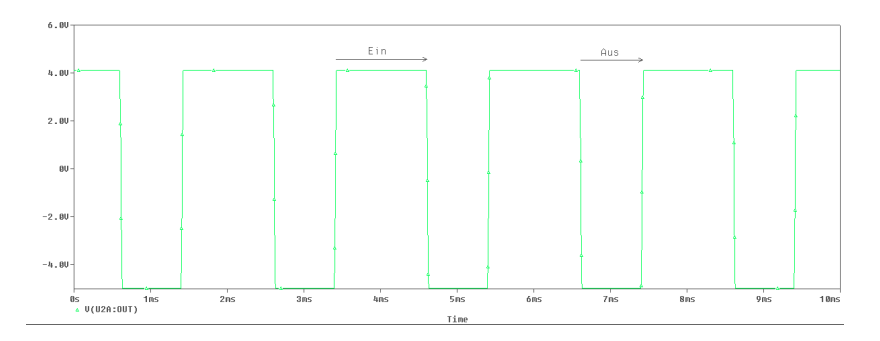

Abb.: PWM mit 60% Tastverhältnis

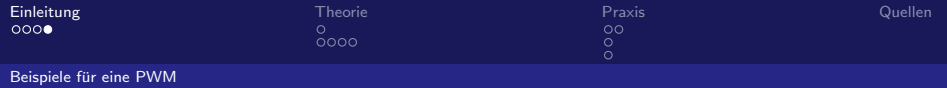

### Graphische Anschauung

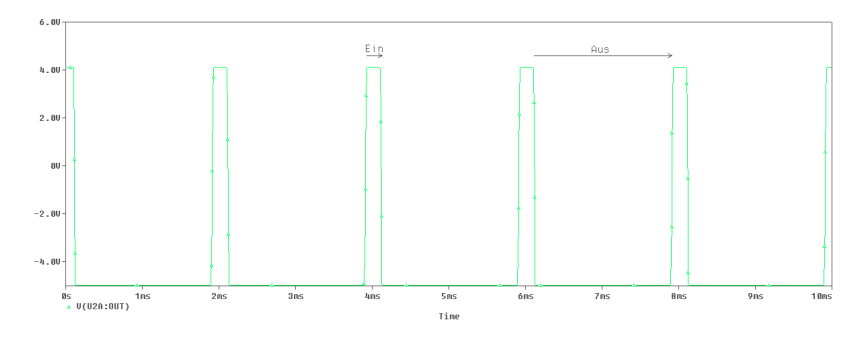

Abb.: PWM mit 10% Tastverhältnis

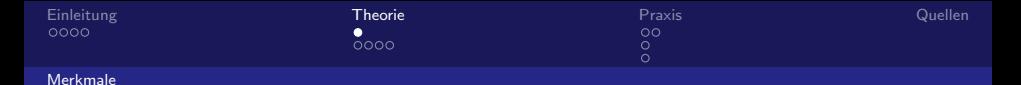

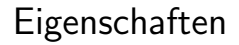

- **Folge von Ein- und Aus-Impulsen**
- Pulse sind verändlich in der Weite
- Frequenz bleibt konstant
- <span id="page-15-0"></span>■ Tastverhältnis (Tastgrad) gibt die Weite an

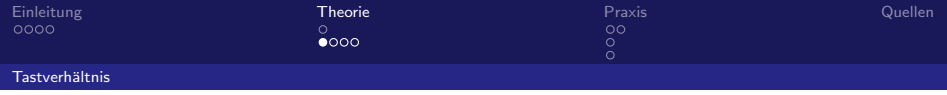

**Tastgrad** 

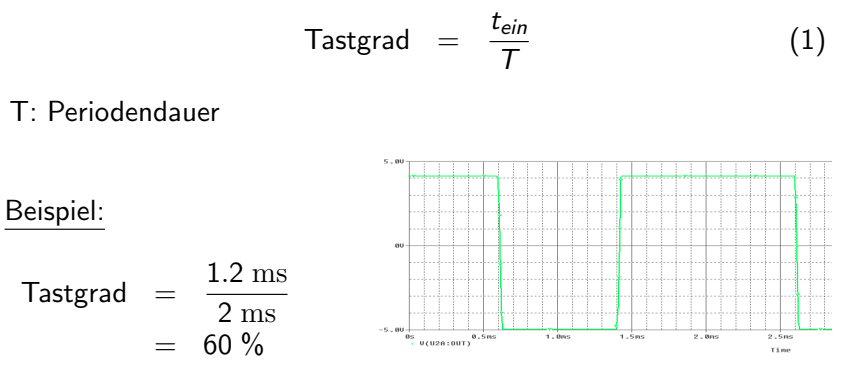

#### <span id="page-16-0"></span>Abb.: Beispiel einer PWM

[Pulsweitenmodulation \(PWM\)](#page-0-0)

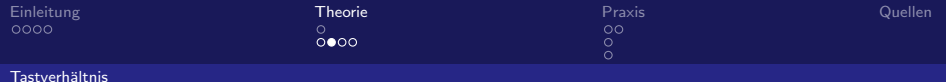

## Beeinflussung des Tastgrades

Mittelwertbildung des PWM-Signals

$$
\overline{\mathrm{U}} = U_{\text{min}} + (U_{\text{max}} - U_{\text{min}}) \cdot \frac{t_{\text{ein}}}{T}
$$
 (2)

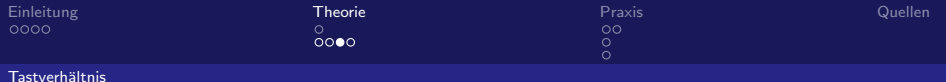

### Beeinflussung des Tastgrades

Beispiel:

$$
\overline{U} = U_{min} + (U_{max} - U_{min}) \cdot \frac{t_{ein}}{T}
$$
  
= -5 V + (5 - (-5)) V \cdot 0.6  
= 1 V

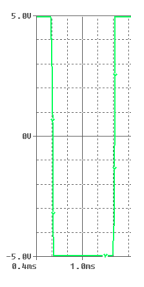

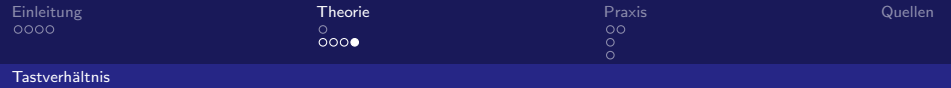

## Beeinflussung des Tastgrades

Der Mittelwert ergibt eine Gleichspannung von rund 1 V

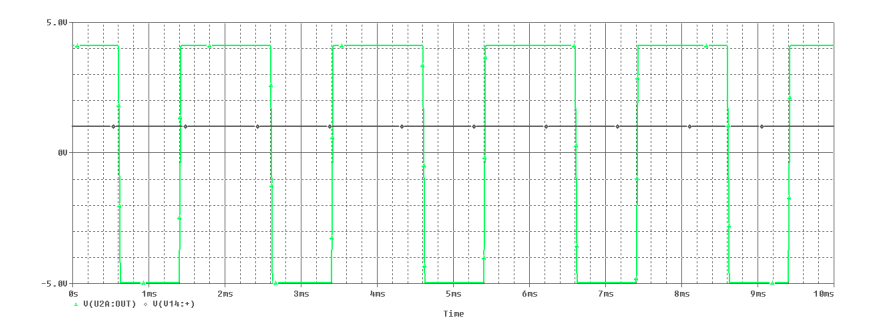

 $\rightarrow$  Es ist eine Gleichspannung von 1 V pulsweitenmoduliert!

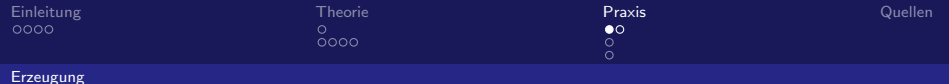

#### Blockschaltbild

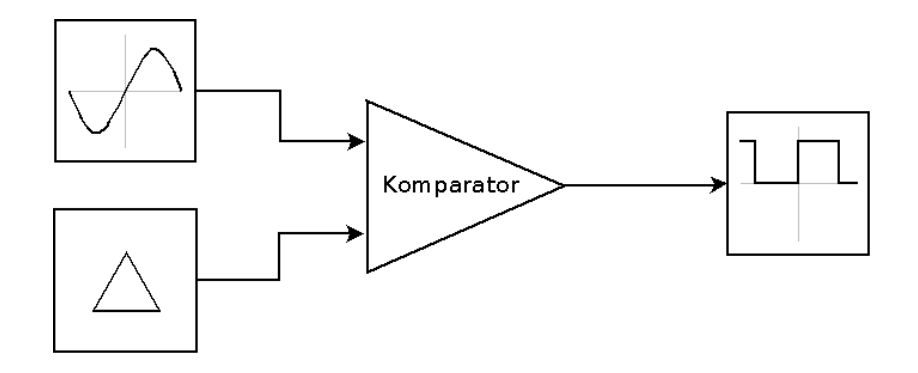

<span id="page-20-0"></span>Komponenten: Eingangs-, Hilfsspannung und Komparator (OPV)

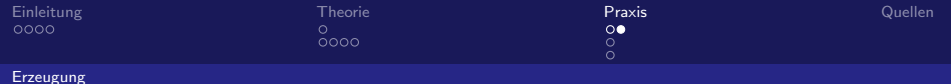

### Simulation in PSpice

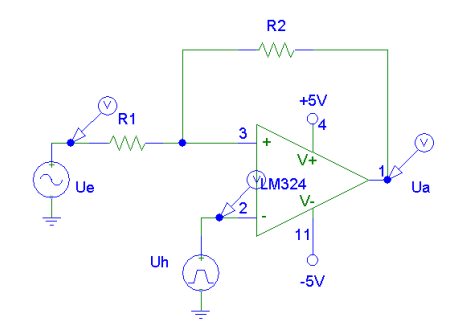

Widerstände stellen Schwellenwerte ein

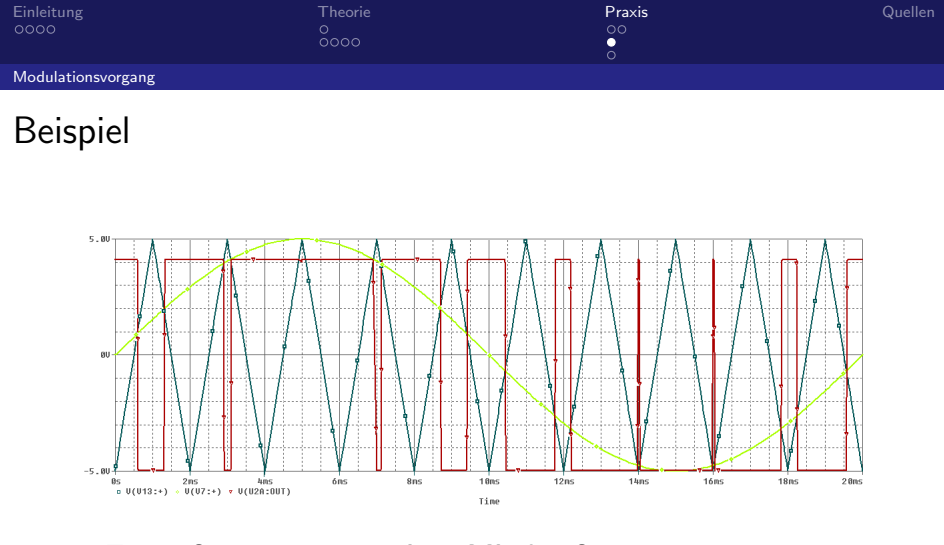

<span id="page-22-0"></span> $\rightarrow$  Trägerfrequenz muss einer Mindestfrequenz genügen

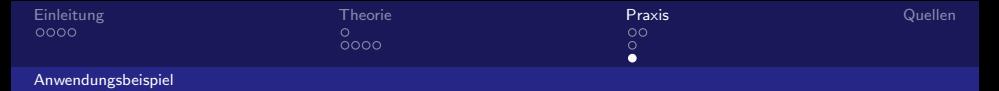

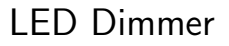

Vorteile der PWM

- Diode ist mit konstantem Ein- oder Aus-Strom einfacher zu steuern
- Stufenlose Helligkeitsregelung (von  $0 100\%)$

Nachteile der PWM

<span id="page-23-0"></span>■ Trägerfrequenz muss ausreichend hoch sein (mindestens 150 Hz), sonst Flackereffekt

 $0000$ 

Theorie  $\frac{\circ}{\circ \circ \circ \circ}$ 

Praxis  $\circ\circ$  $\frac{8}{3}$ 

Quellen

#### <span id="page-24-0"></span>Danke für Eure Aufmerksamkeit!!!

Stephan Fähse - 316077

Pulsweitenmodulation (PWM)

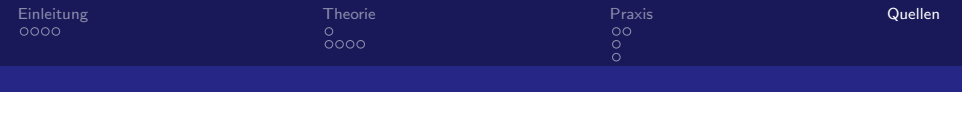

- S. Kammeyer, Karl-Dirk: Nachrichtenübertragung, Vieweg+Teubner Verlag (4. Auflage, 2008)
- Bernstädt, Herbert: LED Ansteuerung Intern und extern, 晶 [http://www.hbernstaedt.de/KnowHow/LED/LED\\_steuern.htm](http://www.hbernstaedt.de/KnowHow/LED/LED_steuern.htm)
- 畐 Haug, Eberhard: LED-Grundlagen, [http://www.led-treiber.de/html/leds\\_grundlagen.html](http://www.led-treiber.de/html/leds_grundlagen.html)
- 螶 Liebig, Erik: Pulsweitenmodulation,

[http://projektlabor.ee.tu-berlin.de/projekte/telelaser/ref/Folien\\_](http://projektlabor.ee.tu-berlin.de/projekte/telelaser/ref/Folien_Pulsweitenmodulation_Liebig_2008_04_30.pdf) [Pulsweitenmodulation\\_Liebig\\_2008\\_04\\_30.pdf](http://projektlabor.ee.tu-berlin.de/projekte/telelaser/ref/Folien_Pulsweitenmodulation_Liebig_2008_04_30.pdf)

Wikipedia: Pulsweitenmodulation,

<http://de.wikipedia.org/wiki/Pulsweitenmodulation>

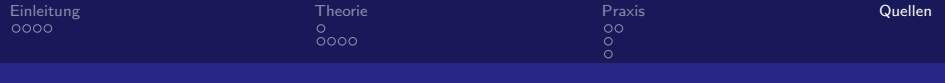

#### Bilder

- LED: [http://de.wikipedia.org/w/index.php?title=Datei:](http://de.wikipedia.org/w/index.php?title=Datei:Uv-LED.jpg&filetimestamp=20050727172458) [Uv-LED.jpg&filetimestamp=20050727172458](http://de.wikipedia.org/w/index.php?title=Datei:Uv-LED.jpg&filetimestamp=20050727172458)
- CPU-Lüfter: <http://www.computerbase.de/bildstrecke/17664/1/>
- ā. Playout Center: [http://lvps87-230-94-112.dedicated.hosteurope.de/](http://lvps87-230-94-112.dedicated.hosteurope.de/wp-content/uploads/2008/10/bild01-gross.zip) [wp-content/uploads/2008/10/bild01-gross.zip](http://lvps87-230-94-112.dedicated.hosteurope.de/wp-content/uploads/2008/10/bild01-gross.zip)
- 螶 Digitaler Sinus: [http://de.wikipedia.org/w/index.php?title=Datei:](http://de.wikipedia.org/w/index.php?title=Datei:Zeroorderhold.signal.svg&filetimestamp=20060616194102) [Zeroorderhold.signal.svg&filetimestamp=20060616194102](http://de.wikipedia.org/w/index.php?title=Datei:Zeroorderhold.signal.svg&filetimestamp=20060616194102)
- 螶 Verstärker: [http://www.pioneerelectronics.com/PUSA/Products/](http://www.pioneerelectronics.com/PUSA/Products/HomeEntertainment/AV-Receivers/EliteReceivers/ci.SC-09TX.Kuro) [HomeEntertainment/AV-Receivers/EliteReceivers/ci.SC-09TX.Kuro](http://www.pioneerelectronics.com/PUSA/Products/HomeEntertainment/AV-Receivers/EliteReceivers/ci.SC-09TX.Kuro)
- <span id="page-26-0"></span>Simulationen und Schaltbilder: Stephan Fähse Alle Internetangaben sind Stand vom 12.05.09, 22:10 Uhr

#### Stephan Fähse - 316077

[Pulsweitenmodulation \(PWM\)](#page-0-0)